TAKSONOMIA 15 Klasyfikacja i analiza danych - teoria i zastosowania

#### **Marek Walesiak**

Uniwersytet Ekonomiczny we Wrocławiu

# **PROCEDURA ANALIZY SKUPIEŃ Z WYKORZYSTANIEM PROGRAMU KOMPUTEROWEGO CLUSTERSIM I ŚRODOWISKA R**

## **1. Wstęp**

W analizie skupień wyodrębnia się siedem etapów (por. np. [Milligan 1996, s. 342-343; Walesiak 2005]): wybór obiektów i zmiennych, wybór formuły normalizacji wartości zmiennych, wybór miary odległości, wybór metody klasyfikacji, ustalenie liczby klas, ocena wyników klasyfikacji, opis (interpretacja) i profilowanie klas.

W artykule scharakteryzowane zostaną funkcje pomocnicze pakietu c luster Sim<sup>1</sup> oraz wybrane funkcje pakietów stats, cluster ade4, służące poszczególnym etapom analizy skupień. Ponadto zaprezentowane zostaną przykładowe składnie poleceń (procedury) ułatwiające potencjalnemu użytkownikowi realizację wielu zagadnień klasyfikacyjnych niedostępnych w podstawowych pakietach statystycznych (np. SPSS, Statistica, S-Plus, SAS).

## **2. Etapy w analizie skupień oraz pakiety i funkcje programu R**

W tab. 1 pokazano wybrane pakiety i funkcje programu R wykorzystywane w poszczególnych etapach analizy skupień. Szczegółowo zostaną scharakteryzowane funkcje niezbędne z punktu widzenia dalszych rozważań, zawarte w pakietach clusterSim, stats, cluster i ade4.

 $<sup>1</sup>$  Zob. prace: [Walesiak, Dudek 2006; 2007a; 2007b; Walesiak 2006].</sup>

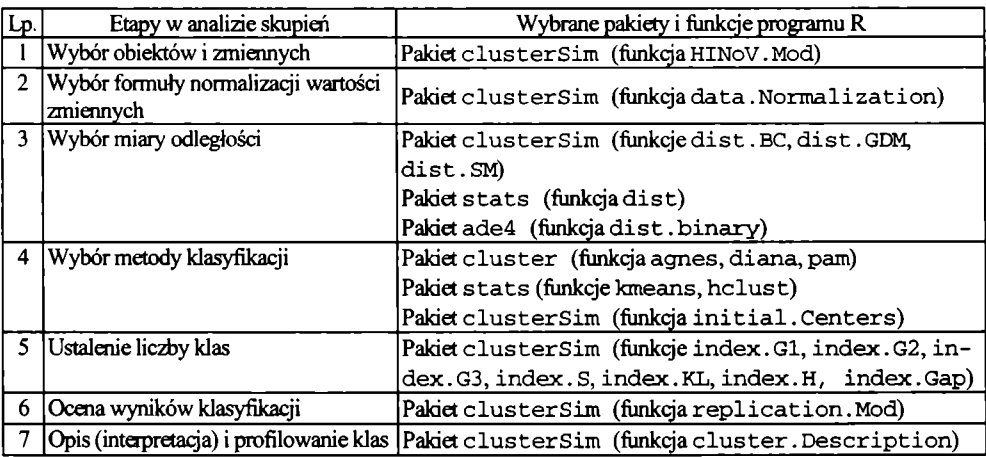

Tabela 1. Etapy w analizie skupień oraz funkcje programu R

Źródło: opracowanie własne.

#### Etap 1. Wybór obiektów i zmiennych do klasyfikacji

Carmone, Kara i Maxwell [1999] zaproponowali heurystyczną procedurę doboru zmiennych *HINoV* powiązaną z metodą k-średnich i skorygowanym indeksem Randa. Celem tej metody jest dobór mniejszej liczby zmiennych z pierwotnego zbioru przez eliminację tych, które zakłócają istniejącą strukturę klas w badanej zbiorowości obiektów. W wyniku zastosowania metody *HINoV* otrzymuje się dla każdej zmiennej jej wkład do istniejącej struktury klas. W pakiecie clusterSim znajduje się funkcja prezentująca rozszerzoną wersję tej metody dla danych niemetrycznych i innych metod klasyfikacji (zob. tab. 2).

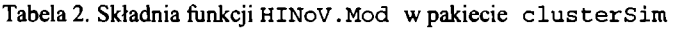

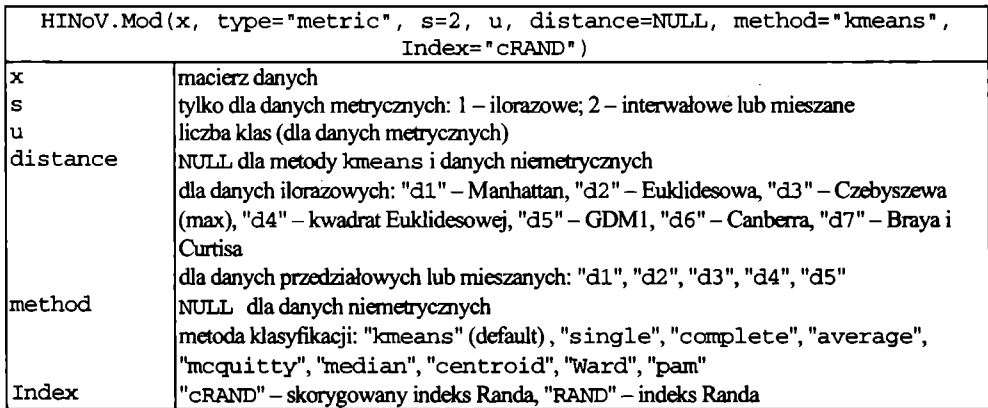

Źródło: opracowanie własne.

| Nr                       | Nazwa formuły                             | Formuła                                                            | Skala pomiaru zmiennych                     |                 |
|--------------------------|-------------------------------------------|--------------------------------------------------------------------|---------------------------------------------|-----------------|
|                          |                                           |                                                                    | przed normalizacją                          | po normalizacji |
|                          | n0 Bez normalizacji                       |                                                                    | ilorazowa i (lub) przedziałowa -            |                 |
|                          | n1 Standaryzacja                          | $z_{ij} = (x_{ij} - \overline{x}_i)/s_i$                           | ilorazowa i (lub) przedziałowa przedziałowa |                 |
|                          | n2 Standaryzacja<br>Webera                | $z_{ij} = (x_{ij} - Me_i)/1,4826 \cdot MAD_i$                      | ilorazowa i (lub) przedziałowa przedziałowa |                 |
|                          | n3 Unitaryzacja                           | $z_{ij} = (x_{ij} - \overline{x}_i)/r_i$                           | ilorazowa i (lub) przedziałowa przedziałowa |                 |
|                          | n4 Unitaryzacja<br>zerowana               | $z_{ij} = x_{ij} - \min_{i} \{x_{ij}\}\left  / r_{ji} \right $     | ilorazowa i (lub) przedziałowa przedziałowa |                 |
|                          | n5 Normalizacja<br>w przedziale $[-1; 1]$ | $z_{ij} = (x_{ij} - \overline{x}_j)/\max x_{ij} - \overline{x}_j $ | ilorazowa i (lub) przedziałowa przedziałowa |                 |
|                          | n6 Przekształcenia                        | $z_{ij} = x_{ij}/s_j$                                              | ilorazowa                                   | ilorazowa       |
| $\overline{\mathbf{n}7}$ | ilorazowe                                 | $z_{ij} = x_{ij}/r_i$                                              | ilorazowa                                   | ilorazowa       |
| n8                       |                                           | $z_{ij} = x_{ij}/\max\{x_{ij}\}\$                                  | ilorazowa                                   | ilorazowa       |
| n9                       |                                           | $z_{ij} = x_{ij}/\overline{x}_j$                                   | ilorazowa                                   | ilorazowa       |
| n10                      |                                           | $z_{ij} = x_{ij} / \sum_{i=1}^{n} x_{ij}$                          | ilorazowa                                   | ilorazowa       |
| n11                      |                                           | $z_{ij} = x_{ij} / \sqrt{\sum_{i=1}^{n} x_{ij}^2}$                 | ilorazowa                                   | ilorazowa       |

Tabela 3. Formuły normalizacyjne dla danych metrycznych

*x<sub>ij</sub>*(*z<sub>ij</sub>*) – wartość (znormalizowana wartość)/-tej zmiennej dla i-tego obiektu, *x<sub>j</sub>* (*s<sub>j</sub>, r<sub>j</sub>) – śre*dnia (oddryłenie standardowe, rozstąp) dla/tą zmienną, *Me^MADj)* - mediana (medianowe odchylenie bezwzględne) dla *j4ą* zmiennej.

Źródło: opracowanie własne.

Tabela 4. Składnie funkcji pozwalających obliczać miary odległości dla danych metrycznych i niemetrycznych

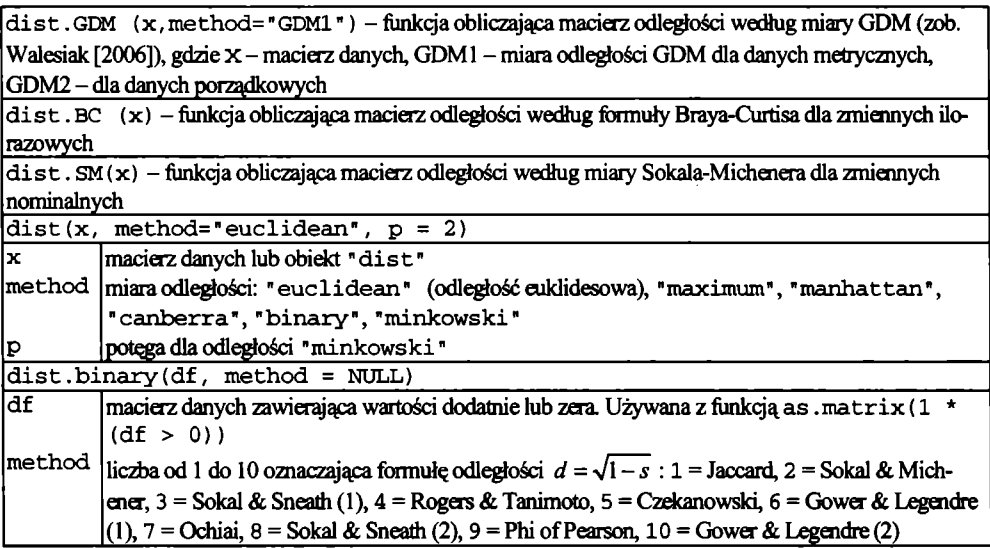

Źródło: opracowanie własne.

| A. Hierarchiczne metody aglomeracyjne                                     |                                                                                       |  |  |  |  |
|---------------------------------------------------------------------------|---------------------------------------------------------------------------------------|--|--|--|--|
| hclust(d, method = "complete", members=NULL)                              |                                                                                       |  |  |  |  |
| बि                                                                        | macierz odległości                                                                    |  |  |  |  |
| method                                                                    | hierarchiczna metoda aglomeracyjna: "single", "complete",                             |  |  |  |  |
|                                                                           | "ward", "average", "mcquitty", "median", "centroid"                                   |  |  |  |  |
| members                                                                   | NULL or a vector with length size of d                                                |  |  |  |  |
| B. Metoda k-średnich                                                      |                                                                                       |  |  |  |  |
| kmeans(x, centers, iter.max = 10, nstart = 1, algorithm = $c$ ("Hartigan- |                                                                                       |  |  |  |  |
| Wong", "Lloyd", "Forgy", "MacQueen"))                                     |                                                                                       |  |  |  |  |
| lх.                                                                       | macierz danych                                                                        |  |  |  |  |
| centers                                                                   | początkowe środki ciężkości klas lub początkowa liczba klas                           |  |  |  |  |
| iter.max                                                                  | maksymalna liczba iteracji                                                            |  |  |  |  |
| nstart                                                                    | liczba losowych zbiorów danych, jeśli w centers podano liczbę klas                    |  |  |  |  |
|                                                                           | algorithm   stosowany algorytm                                                        |  |  |  |  |
| IC. Metoda k-medoidów                                                     |                                                                                       |  |  |  |  |
|                                                                           | $pam(x, k, diss = inherits(x, "dist"), metric = "euclidean",$                         |  |  |  |  |
|                                                                           | $ $ medoids = NULL, trace.lev = 0)                                                    |  |  |  |  |
| lx.                                                                       | macierz danych lub macierz odległości                                                 |  |  |  |  |
| lk.                                                                       | liczba klas                                                                           |  |  |  |  |
| diss                                                                      | dla TRUE x oznacza macierz odległości (domyślnie); dla FALSE - macierz danych         |  |  |  |  |
| Imetric                                                                   | miara odległości (x oznacza macierz danych): "euclidean", "manhattan"                 |  |  |  |  |
| Imedoids                                                                  | NULL (domyślnie) lub wektor zawierający początkowe medoidy                            |  |  |  |  |
| trace.lev                                                                 | zawartość drukowanych informacji w różnych fazach algorytmu: 0 (domyślnie) – bez dru- |  |  |  |  |
|                                                                           | kowania; wyższa liczba oznacza więcej drukowanych informacji                          |  |  |  |  |
|                                                                           | D. Hierarchiczne metody aglomeracyjne                                                 |  |  |  |  |
| agnes (x, diss = inherits (x, "dist"), metric = "euclidean", method =     |                                                                                       |  |  |  |  |
| "average", par.method)                                                    |                                                                                       |  |  |  |  |
| lmethod.<br>metoda klasyfikacji: "average", "single", "complete", "ward", |                                                                                       |  |  |  |  |
|                                                                           | "weighted", "flexible"                                                                |  |  |  |  |
| lpar.method                                                               | wektor zawierający parametry dla metody "flexible" (1, 3 lub 4)                       |  |  |  |  |
| E. Hierarchiczna metoda deglomeracyjna                                    |                                                                                       |  |  |  |  |
|                                                                           | $diana(x, diss = inherits(x, "dist"), metric = "euclidean")$                          |  |  |  |  |

Tabela 5. Składnie funkcji dla podstawowych metod klasyfikacji w środowisku R\*

\* opis niektórych funkcji zawiera podstawowe argumenty.

Źródło: opracowanie własne.

## **Etap 2.** Wybór formuły normalizacji wartości zmiennych

Normalizację wartości zmiennych przeprowadza się w pakiecie clusterSim z wykorzystaniem funkcji data.Normalization (x, type="n0"), gdzie  $x$  oznacza macierz danych, a type - typ formuły normalizacyjnej z tab. 3.

**Etap 3.** Wybór miary odległości

Podstawowe miary odległości, uzależnione od skali pomiaru zmiennych, zawarte są w pakietach cluste Sim, stats i ade4 (zob. tab. 4).

**Etap 4.** Wybór metody klasyfikacji

Najczęściej wykorzystywane w badaniach empirycznych metody klasyfikacji znajdują się w pakietach stats i cluster (zob. tab. 5).

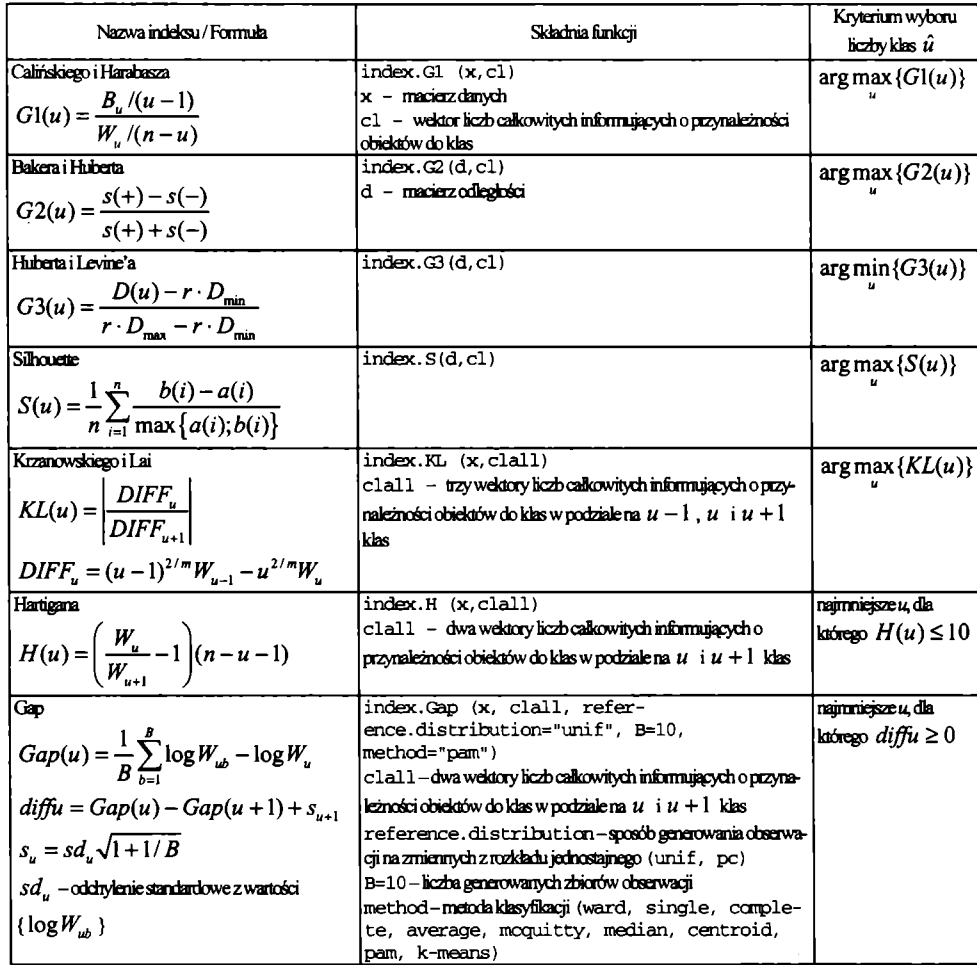

Tabela 6. Indeksy oceny jakości klasyfikacji służące wyborowi liczby klas

 $\mathbf{B}_{u}$  – macierz kowariancji międzyklasowej,  $\mathbf{W}_{u}$  – macierz kowariancji wewnątrzklasowej,  $r$  – ślad macierzy,  $B_u(W_u) = trB_u(trW_u)$ ,  $r, s = 1,...,u$  – numer klasy,  $u$ – liczba klas,  $i, k = 1,...,n$  – numer obiektu,  $n$ – liczba obiektów,  $m$ – liczba zmiennych,  $s(+)$  – liczba par odległości zgodnych,  $s(-)$  – liczba par odległości niezgodnych,  $D(u)$  – suma wszystkich odległości wewnątrzklasowych,  $r$  – liczba odległości wewnątrzklasowych,  $D_{\min}$  ( $D_{\max}$ ) – najmniejsza (największa) odległość wewnątrzklasowa,  $a(i) = \sum_{k \in (P_i \setminus i)} d_{ik} / (n_i - 1)$  – średnia odległość obiektu i od pozostałych obiektów należących do klasy  $P_i$ ;  $b(i) = \min_{s \neq r} \{d_{ip_i}\}\$ ,  $d_{ip_i} = \sum_{k \in P_i} d_{ik} / n_s$  - średnia odległość obiektu i od obiektów należących do klasy  $P_s$ ,  $B$  - liczba generowanych zbiorów obserwacji.

Źródło: opracowanie własne na podstawie prac: [Caliński, Harabasz 1974; Hubert 1974; Milligan, Cooper 1985; Kaufman, Rousseeuw 1990; Hartigan 1975; Tibshirani, Walther, Hastie 2001].

Dla metody ^-średnich początkowe środki ciężkości klas można ustalić za pomocą funkcji initial. Centers  $(x, k)$  w pakiecie cluster Sim  $(x$ macierz danych, k - liczba klas).

**Etap 5.** Ustalenie liczby klas

Charakterystykę siedmiu indeksów jakości klasyfikacji dostępnych w pakiecie c lu sterSim, a służących wyborowi liczby klas, zawiera tab. 6.

**Etap** 6. Ocena wyników klasyfikacji

Procedura służąca ocenie wyników klasyfikacji (analiza replikacji - zob. prace: [Breckenridge 2000; Walesiak 2007]) zawarta jest w pakietach cluster Sim (zob. tab. 7). Replikacja dotyczy przeprowadzenia procesu klasyfikacji zbioru obiektów na podstawie dwóch prób wylosowanych z danego zbioru danych, a następnie ocenie zgodności otrzymanych rezultatów. Poziom zgodności wyników dwóch podziałów (skorygowany indeks Randa) odzwierciedla poziom stabilności przeprowadzonej klasyfikacji zbioru obiektów.

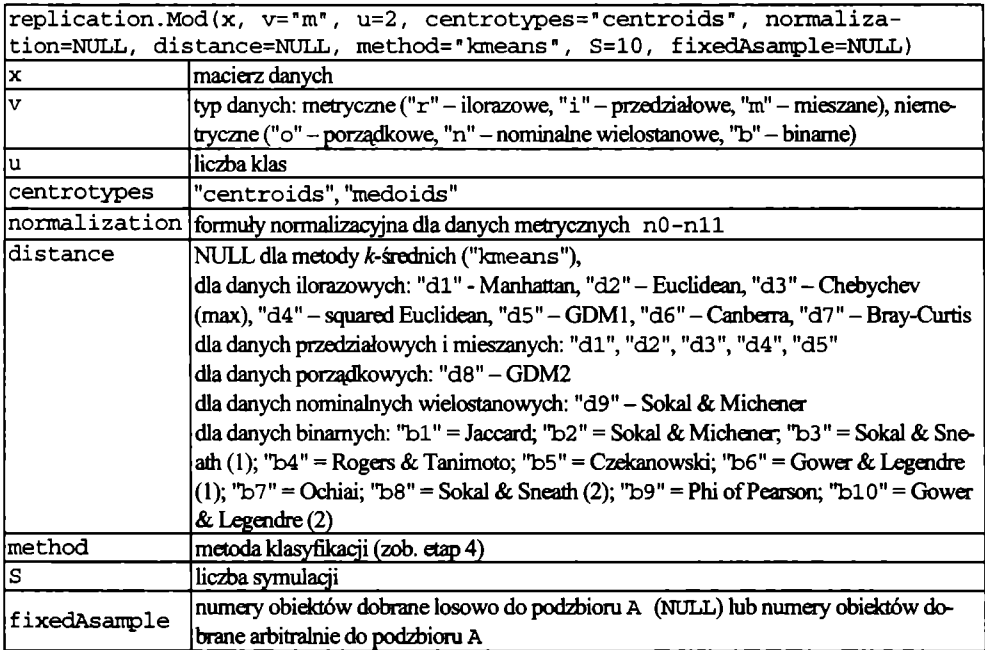

Tabela 7. Analiza replikacji z wykorzystaniem funkcji replication. Mod pakietu c luster Sim

Źródło: opracowanie własne.

**Etap** 7. Opis (interpretacja) i profilowanie klas

Do wyznaczenia charakterystyk poszczególnych klas można wykorzystać z pakietu c luster Sim funkcję c luster. Description  $(x, c1, sdTy$ p e = " sam p le "). Funkcja ta oblicza osobno dla każdej klasy i zmiennej z ustałonego podziału zbioru obiektów na klasy c1 następujące statystyki opisowe: średnia arytmetyczna (1), odchylenie standardowe (2), mediana (3), medianowe odchylenie bezwzględne (4), dominanta (5) (dla zmiennych nominalnych i porządkowych, jeśli występuje więcej wartości o maksymalnej częstości występowania zwracana jest wartość "N.A."). W odchyleniu standardowym w mianowniku występuje  $n-1$ dla próby (sdType="sample") i *n* dla populacji (sdType="population").

## 3. Przykładowe składnie poleceń z wykorzystaniem wybranych funkcji programu R

Za pomocą dwuwymiarowej zmiennej losowej o rozkładzie normalnym wygenerowano po 40 obserwacji dla trzech skupień o wydłużonym kształcie. Przyjęto

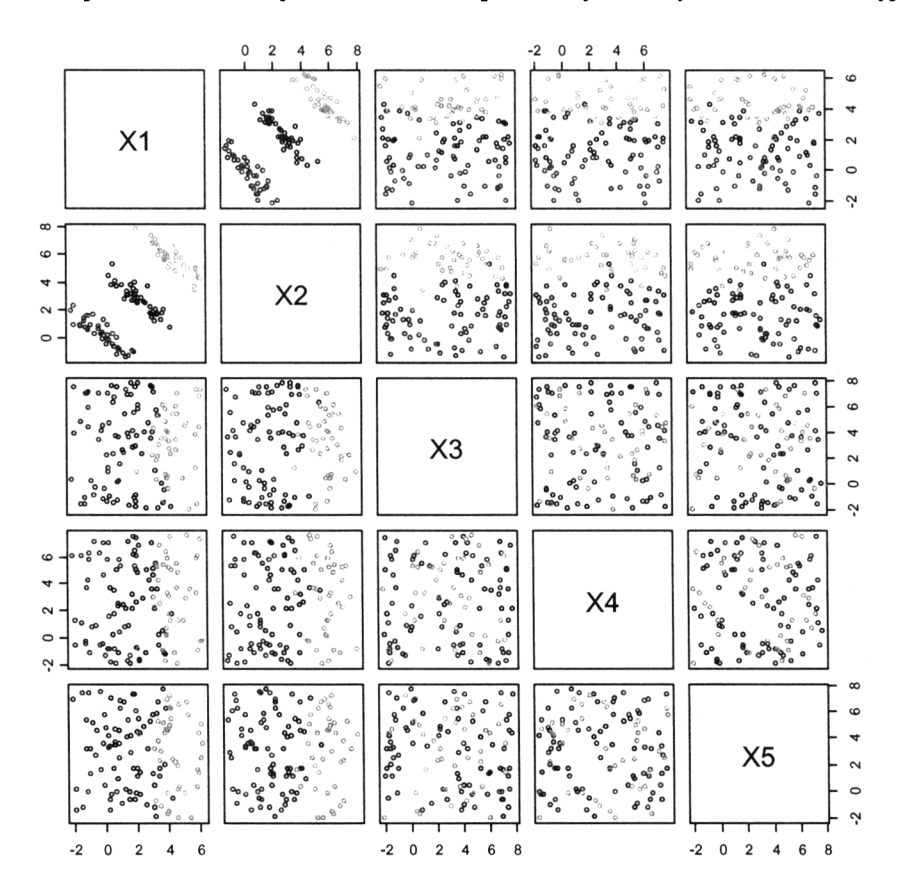

Rys. 1. 120 obserwacji pięciu zmiennych w układach dwuwymiarowych Źródło: opracowanie własne.

następujące wektory wartości oczekiwanych dla skupień (0, 0), (2, 3), (4; 6) oraz identyczne macierze kowariancji  $\Sigma$  ( $\sigma_{ij} = 1$ ,  $\sigma_{ij} = -0.9$ ). Do analizy wprowadzono dodatkowe trzy zmienne zakłócające istniejącą w układzie dwuwymiarowym strukturę klas (tzw. *noisy variables).* Po 120 obserwacji na tych zmiennych wygenerowano niezależnie z rozkładu jednostajnego (zob. rys. 1).

Do wygenerowania danych wykorzystano funkcję cluster. Gen pakietu c lu s ter S im z następującą składnią poleceń (zob. przykład 1).

#### **Przykład 1**

```
> library(clusterSim)
> means <- m a t r i x ( c ( 0 , 2 , 4 , 0 , 3 , 6 ) , 3 , 2 )
> cov \leftarrow matrix(c(1, -0.9, -0.9, 1), 2, 2)> grnd <- c lu s te r.G e n (n u m O b je c ts= 4 0 , means=means,
                                cov=cov, model=2, numNoisyVar=3)
> colornames <- c ( "red", "blue", "green")
> g r n d $ c l u s t e r s [g r n d $ c l u s t e r s = = 0 ] < - l e n g t h ( c o l o r n a m e s )
> p l o t ( g r n d $ d a t a , c o l = c o l o r n a m e s [ g r n d $ c l u s t e r s ] )
> w r i t e . t a b l e ( g r n d $ d a t a , f i l e = " F : / d a n e . c s v " , sep=";",
                     dec=", ")
```
W składni poleceń w przykładzie 2 do usunięcia zmiennych zakłócających strukturę klas zastosowano metodę *HINoV* z następującymi parametrami (liczba klas: 3, miara odległości: kwadrat odległości euklidesowej d4, metoda klasyfikacji: pam).

#### **Przykład 2**

```
> lib ra ry (c lu ste r)
> library(clusterSim)
> x <- r e a d . c s v 2 ( "dane. c s v " , header=TRUE, row.n ames=l)
> x <- a s . m a t r i x ( x )
> x <- a s . d a t a . f r a m ę ( x )
> r l <- HINoV.Mod (x, ty p e = " m e t r i c ", s=2, 3, d i s -
tan ce= " d4", m ethod="pam " ,Index= "cRAND ")
> o p t i o n s (OutDec = ",")
> p l o t ( r l $ s t o p r i [ , 2 ] , type="b", pch=0, xlab="Numer
z m i e n n e j ", y l a b = "t o p r i ",x a x t= " n ")
>
axis(1,at=c(1:max(rl$stopri[,1])),labels=rl$stopri[,1])
```
W wyniku zastosowania tej procedury otrzymuje się wykres osypiska (rys. 2).

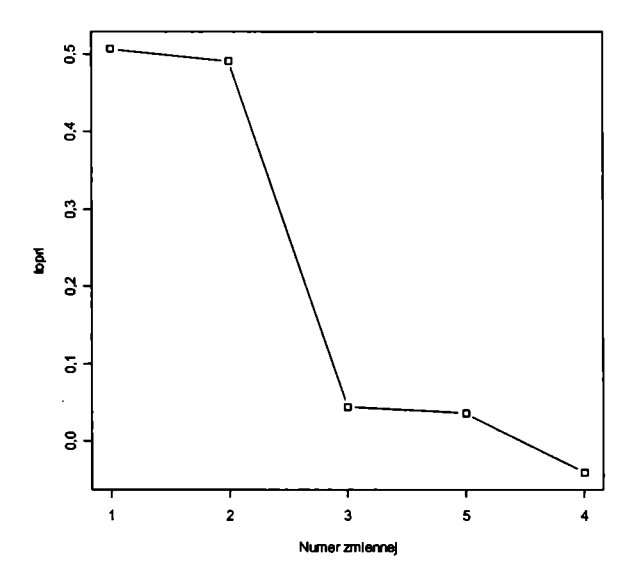

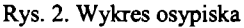

Źródło: opracowanie własne.

Na podstawie wykresu osypiska zmienne o numerach 3, 4 i 5, zakłócające istniejącą w układzie dwuwymiarowym strukturą klas, zostają usunięte za pomocą metody *HINo V.*

W składni poleceń w przykładzie 3 przyjęto następujące założenia:

- obserwacje na zmiennych poddano standaryzacji Webera (n2),
- do pomiaru odległości między obiektami zastosowano kwadrat odległości euklidesowej,
- do podziału zbioru 120 obiektów opisanych zmiennymi VI i V2 na klasy zastosowano metodę k-medoidów (pam),
- liczbę klas ustalono na podstawie indeksu gap (index. Gap),
- za pomocą instrukcji write.table zapisujemy w plikach wartości "diffu" służące wyborowi liczby klas dla indeksu gap, zaklasyfikowanie obiektów do klas ("clustering") oraz wartości podstawowych parametrów informujących o otrzymanych klasach obiektów ("clusinfo").

#### **Przykład 3**

- > *library(clusterSim )*
- *> l i b r a r y ( c l u s t e r )*

```
> x <- r e a d . c s v 2 ( "c: /Dane_120x2. c s v " , header=TRUE,
```
- *row.names=l)*
- $> x \le -as.max(x)$
- *> z <- d a t a . N o r m a l i z a t i o n (x, type="n2")*

```
> z <- a s . d a t a . f r a m ę ( z )
> d \leq dist(z, method="euclidean")
> m i n _ l i c z b a _ k l a s = l
> m a x _ lic z b a _ k la s= 1 5
> min<- O
> w yn iki< - a r r a y ( 0 , c ( m a x _ l i c z b a _ k l a s - m i n _ l i c z b a _ k l a s + l ,
2))
> w y n i k i [,1 ]< - m i n _ l i c z b a _ k l a s : m a x _ l i c z b a _ k l a s
> znaleziono<-FALSE
> f o r ( l i c z b a _ k l a s i n m i n _ l i c z b a _ k l a s : m a x _ l i c z b a _ k l a s )
> {
> c l i <- pam(d, l i c z b a _ k l a s , d i s s = TRUE)
> c l 2 <- pam(d, l i c z b a _ k l a s + l , d i s s = TRUE)
> c l a l l < - c b i n d ( c l l $ c l u s t e r i n g , c l 2 $ c l u s t e r i n g )
> s i n k ( f i l e = " t y m c z a s o w y . t x t " )
> Gap <- i n d e x . G a p ( z , c l a l l , r e f e r e n c e . d i s t r i b u t i o n =
"pc ", B=10, method= "pam")
> w y n i k i [ l i c z b a _ k l a s - m i n _ l i c z b a _ k l a s + l , 2 ] < - d i f f u < -
print(Gap$diffu)
> s i n k ( )
> i f ( ( w y n i k i [ l i c z b a _ k l a s - m i n _ l i c z b a _ k l a s + l , 2 ] >=0) &&
(!znaleziono))
> {
> lk < - l i c z b a _ k l a s
> m i n < - d i f f u
> c l o p t < - c l l $ c l u s t e r
> w y n < - c l l $ c l u s i n f o
> znaleziono<-TRUE
> )
> }
> i f ( z n a l e z i o n o )
> {
> p r i n t ( p a s t ę ( "minimalna l i c z b a k l a s d l a d iffu > = 0 wyno-
si", lk, "dla diffu= ",m in))
> } e l s e
> {
> p r i n t ( "Nie z n a l a z ł e m k l a s y f i k a c j i , d l a k t ó r e j
diffu>=0")
> )
> wr i t e . t a b l e ( w y n i k i , f i l e = " d i f f u . c s v " , s e p = " ; " ,
dec=", ", row.names=TRUE, c o l ,names=FALSE)
> w r i t e . t a b l e ( c l o p t , f i l e = " c l u s t e r i n g . c s v " , s e p = " ; " ,
dec= ",", row.names=TRUE, col .names=FALSE)
```

```
> w r i t e . t a b l e ( w y n , f i l e = " c l u s i n f o . c s v " , sep=";",
dec=", ", row.names=TRUE, col.names=TRUE)
> o p t i o n s (OutDec = ",")
> p l o t ( w y n i k i , type= " p" , pch=0, x la b = " L ic zb a k la s " ,
y l a b = " d i f f u " , x a x t = " n ")
> a b l i n e ( h = 0 , u n t f = FALSE)
> a x i s ( 1 , c ( m i n _ l i c z b a _ k l a s : m a x _ l i c z b a _ k l a s ))
```
W wyniku zastosowania tej procedury otrzymuje się podział zbioru 120 obiektów opisanych dwiema zmiennymi XI i X2 na trzy klasy:

*[1] "minimalna l i c z b a k l a s d l a d if f u > = 0 wynosi 3 d la diffu= 0,260407103676564"*

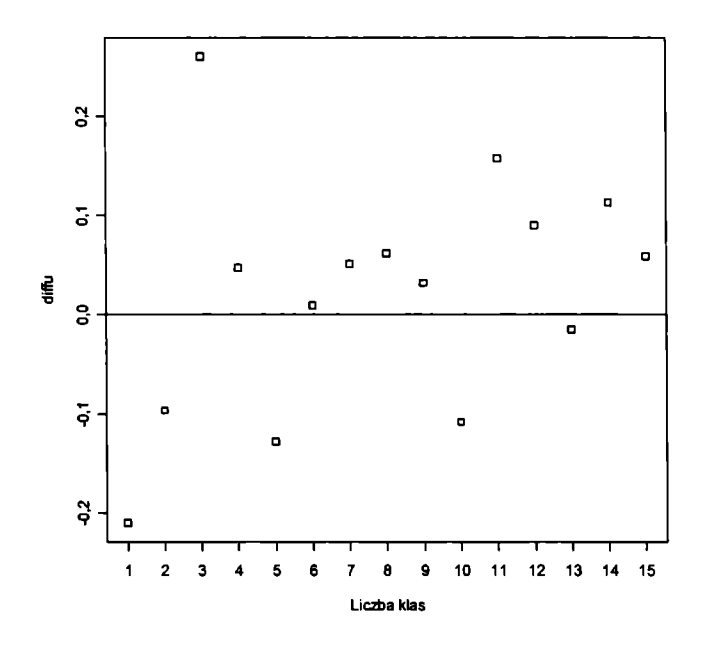

Rys. 3. Graficzna prezentacja wartości indeksu gap Źródło: opracowanie własne.

W przykładzie 4 przeprowadzono ocenę otrzymanych wyników klasyfikacji, wykorzystując funkcję replication. Mod z pakietu clusterSim.

#### **Przykład 4**

```
> library(clusterSim )
> x <- r e a d . c s v 2 ( "Dane_120x2. c s v " ,
header=TRUE,row.names=l)
> x <- a s , m a t r i x ( x )
```
> *optio n s (OutDec = >*  $w$  <- *replication. Mod (x, v="m", u=3, centro*types="centers", normalization="n2", distance="d4", *method="pam", S=50) > print(w \$cR and)*

W wyniku zastosowania tej procedury otrzymuje się: *[1] 0,9297423*

Zatem wartość skorygowanego indeksu Randa świadczy o wysokiej stabilności podziału zbioru 120 obiektów na trzy klasy.

### **4. Podsumowanie**

W artykule zaprezentowano siedem etapów typowej procedury analizy skupień, a następnie scharakteryzowano funkcje pakietów clusterSim, stats, c luster i ade4 środowiska R służących realizacji poszczególnych jej etapów. Ponadto przedstawiono przykładowe składnie poleceń (procedury) z wykorzystaniem analizowanych funkcji, ułatwiające potencjalnemu użytkownikowi realizację wielu zagadnień klasyfikacyjnych niedostępnych w podstawowych pakietach statystycznych.

### **Literatura**

- Breckenridge J.N. (2000), *Validating Cluster Analysis: Consistent Replication and Symmetry*, "Multivariate Behavioral Research", 35 (2), s. 261-285.
- Caliński R.B., Harabasz J. (1974), *A Dendrite Method for Cluster Analysis*, "Communications in Statistics", vol. 3, s. 1-27.
- Carmone F.J., Kara A., Maxwell S. (1999), *HINoY: a New Method to Improve Market Segment Deflnition by Identifying Noisy Yariables,* "Journal of Marketing Research", November, vol. 36, s. 501-509.

Hartigan J. (1975), *Clustering Algorithms,* Wiley, New York.

- Hubert L. (1974), *Approximate Evaluation Techniąue for the Single-link and Complete-link Hierarchical Clustering Procedures,* "Journal of the American Statistical Association", vol. 69, nr 347, s. 698-704.
- Kaufman L., Rousseeuw P.J. (1990), *Finding Groups in Data: an Introduction to Cluster Analysis,* Wiley, New York.
- Milligan G.W. (1996), *Clustering Yalidation: Results and Implications for Applied Analyses,* [w:] *Clustering and Classification,* red. P. Arabie, L.J. Hubert, G. de Soete, World Scientific, Singapore, s. 341-375.
- Milligan G.W., Cooper M.C. (1985), *An Examination of Procedures of Determining the Number of Cluster in a Data Set, "Psychometrika", vol.* 50, nr 2, s. 159-179.
- R Development Core Team (2006), *R: A Language and Environment for Statistical Computing,* R Foundation for Statistical Computing, Yienna, URL [http://www.R-project.org.](http://www.R-project.org)
- Tibshirani R., Walther G., Hastie T. (2001), *Estimating the Number of Clusters in a Data Set via the Gap Statistic, "Journal of the Royal Statistical Society", ser. B, vol. 63, part 2, s. 411-423.*
- Walesiak M. (2005), *Rekomendacje w zakresie strategii postępowania w procesie klasyfikacji zbioru obiektów,* [w:] *Przestrzenno-czasowe modelowanie i prognozowanie zjawisk gospodarczych,* red. A. Zeliaś, AE, Kraków, s. 185-203.
- Walesiak M. (2006), *Uogólniona miara odległości GDM w programie komputerowym clusterSim dla środowiska R,* [w:] Taksonomia 14, red. K. Jajuga, M. Walesiak, Prace Naukowe Akademii Ekonomicznej we Wrocławiu nr 1169, AE, Wrocław.
- Walesiak M., Dudek A. (2006), *Symulacyjna optymalizacja wyboru procedury klasyfikacyjnej dla danego typu danych* - *oprogramowanie komputerowe i wyniki badań,* [w:] Taksonomia 13, red. K. Jajuga, M. Walesiak, Prace Naukowe Akademii Ekonomicznej we Wrocławiu nr 1126, AE, Wrocław, s. 120-129.
- Walesiak M., Dudek A. (2007a), *Symulacyjna optymalizacja wyboru procedury klasyfikacyjnej dla danego typu danych* - *charakterystyka problemu.* Zeszyty Naukowe Uniwersytetu Szczecińskiego nr 450, s. 635-646.
- Walesiak M., Dudek A. (2007b), *Determination of Optimal Clustering Procedure for a Data Set*, 30th Annual Conference of the German Classification Society (GfKl) "Advances in Data Analysis", Berlin, March 8-10, 2006.
- Walesiak M. (2007), *Ocena stabilności wyników klasyfikacji z wykorzystaniem analizy replikacji,* Prace Naukowe Akademii Ekonomicznej we Wrocławiu (w przygotowaniu).

### **CLUSTER ANALYSIS PROCEDURĘ WITH CLUSTERSIM COMPUTER PROGRAMME AND R ENVTRONMENT**

#### **Summary**

The first part of the article presents major steps in a cluster analysis procedurę (see [Milligan 1996, 342-343; Walesiak 2005]). The next part presents the functions of clusterSim, stats, c luster, and ade4 packages of R environment which are applied to solving clustering problems in each stage of this procedurę. Also the examples of the syntax (procedures) for solving different clustering problems are presented. These procedures help to resolve a broad rangę of classification problems that are not available in statistical packages (e.g. SPSS, Statistica, S-Plus, SAS).